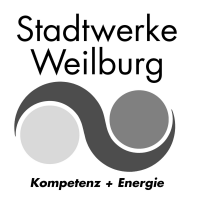

# **Lieferantenrahmenvertrag Strom Anlage 1 Reservenetzkapazität** Seite: 1 von 2 / III - Lei - mf -

Stand: September 2011

Name / Vertragsnummer / Vertragsbeginn

#### **a) Allgemeines**

Netznutzer mit Erzeugungsanlagen, deren Einspeisung in das Netz des Netznutzers erfolgt, können beim Netzbetreiber Reservenetzkapazität bestellen.

Reservenetzkapazität kann von 0 (Null) kW bis zur Höhe der Bruttoengpassleistung der Erzeugungsanlagen im Netz des Netznutzers bestellt werden. Die bestellte Reservenetzkapazität sowie die jeweilige zeitliche Inanspruchnahme gemäß dem im Internet veröffentlichten Preisblatt legt der Netznutzer selbst fest. Sollte der Netznutzer bei Abschluss des Vertrages explizit keine Reservenetzkapazität bestellen, so gilt eine Reservenetzkapazität von 0 (Null) kW als zwischen den Vertragspartnern vereinbart.

Ist die vom Netznutzer bestellte Reservenetzkapazität kleiner als die Bruttoengpassleistung der Erzeugungsanlagen des Netznutzers im Netz des Netznutzers, wird dem Netznutzer für Leistungswerte innerhalb der Inanspruchnahme, die die Jahreshöchstleistung außerhalb der angemeldeten Zeiträume um bis zu 10 % überschreiten, einmalig der gleiche Preis wie für die bestellte Reservenetzkapazität verrechnet. Bei Überschreitung der bestellten Reservenetzkapazität um mehr als 10 % gilt für die darüber hinausgehende Überschreitungsleistung einmalig der volle Jahresleistungspreis.

Die bestellte Reservenetzkapazität kann jährlich angepasst werden. Sie gilt unverändert weiter, wenn eine neue Bestellung durch den Netznutzer nicht bis zum 15. Dezember für das folgende Kalenderjahr beim Netzbetreiber eingegangen ist.

Voraussetzung und Grundlage für die Verrechnung der in Anspruch genommenen Reservenetzkapazität ist der störungs- oder revisionsbedingte Stillstand der Erzeugungsanlagen. Die Inanspruchnahme ist auf die Höhe der bestellten Reservenetzkapazität begrenzt. Beginn, voraussichtliche Dauer und Ende der Inanspruchnahme von Reservenetzkapazität sowie die während dieses Zeitraumes ausgefallene Leistung der Erzeugungseinheit müssen bei revisionsbedingter Inanspruchnahme im Voraus, bei störungsbedingter Inanspruchnahme dem Netzbetreiber unverzüglich nach Eintritt der Störung gemeldet werden und ist auf Anforderung durch den Netzbetreiber vom Netznutzer nachzuweisen. Alle diesbezüglichen Meldungen sendet der Netznutzer formlos per E-Mail an:

### **netznutzung@stadtwerke-weilburg.de**

### **b) Abwicklung**

Der Netznutzer vergütet dem Netzbetreiber für die bestellte Reservenetzkapazität einen Leistungspreis gemäß dem im Internet veröffentlichten Preisblatt**,** unabhängig davon, ob die bestellte Reservenetzkapazität in Anspruch genommen wird. Dieser Leistungspreis ist nach Dauer der Inanspruchnahme gestuft.

J:\\_Sekreta\SCHRIFTV\Feiling\\_Verträge\3 Händler\1 Strom\1 Lieferantenrahmenvertrag Strom\1 Muster\2011\MUSTER\MUSTER LRV\_Anlage1\_S-2011.Doc

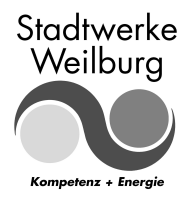

# **Lieferantenrahmenvertrag Strom Anlage 1 Reservenetzkapazität** Seite: 2 von 2 / III - Lei - mf -

Stand: September 2011

Name / Vertragsnummer / Vertragsbeginn

Für die Bestimmung der Dauer sind die Zeiträume, in denen die im Rahmen des Netzreservebezuges auftretenden Leistungswerte die Jahreshöchstleistung außerhalb der angemeldeten Zeiträume überschreiten, maßgeblich.

Liegt die Dauer der Inanspruchnahme über der in dem im Internet veröffentlichten Preisblatt genannten Höchstdauer, erfolgt die Abrechnung der gesamten als Inanspruchnahme der Reservenetzkapazität deklarierten Netznutzung auf Basis der tatsächlich in Anspruch genommenen Jahreshöchstleistung im Sinne der Ziffer 8.3 dieses Vertrages.

Für die im Rahmen der Inanspruchnahme der Reservenetzkapazität anzusetzende Arbeit - ermittelt aus den ausgefallenen Leistungen, multipliziert mit der zugehörigen Dauer der Inanspruchnahme - wird kein Arbeitspreis verrechnet.

Zur Ermittlung der Benutzungsdauer wird die innerhalb des Abrechnungszeitraumes bezogene Energie, gegebenenfalls abzüglich eines in Anspruch genommenen Netzreservebezugs, durch die Entnahmehöchstleistung gemäß innerhalb dieses Abrechnungszeitraumes geteilt. Die während der Inanspruchnahme von Reservenetzkapazität ausgefallene Leistung einer Erzeugungseinheit - maximal die bestellte Reservenetzkapazität - ist bei der Ermittlung der Entnahmehöchstleistung im Sinne der Ziffer 8.3 dieses Vertrages vorher abzuziehen.